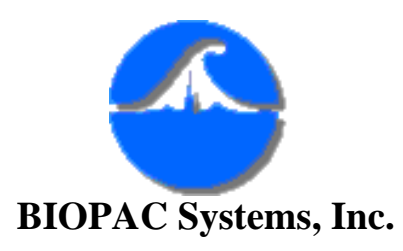

42 Aero Camino Goleta, CA 93117 Ph (805) 685-0066 Fax (805) 685-0067 [www.biopac.com](http://www.biopac.com/) [info@biopac.com](mailto:info@biopac.com)

## **#AS171 - New Features of Acq***Knowledge* **3.5**

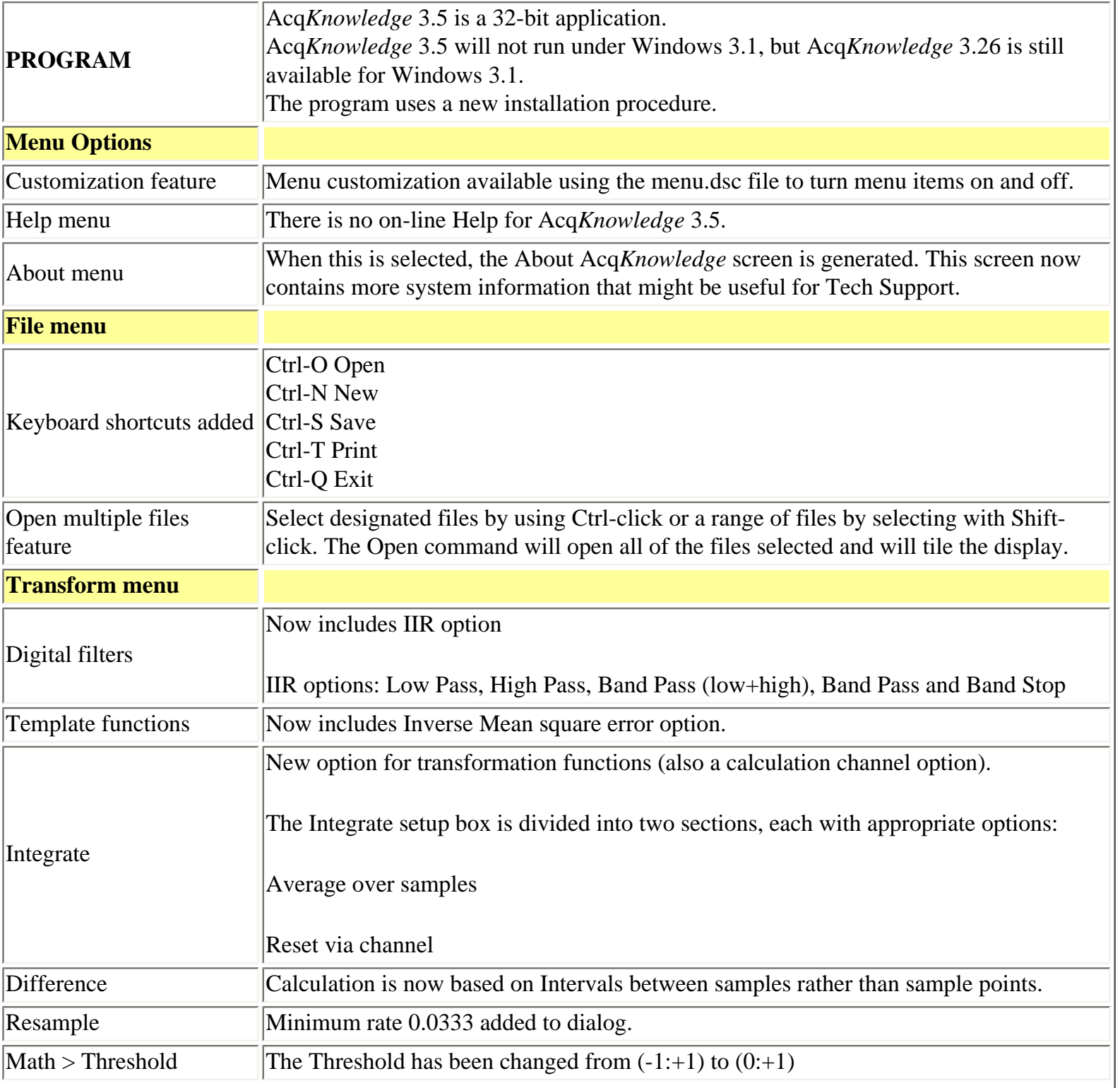

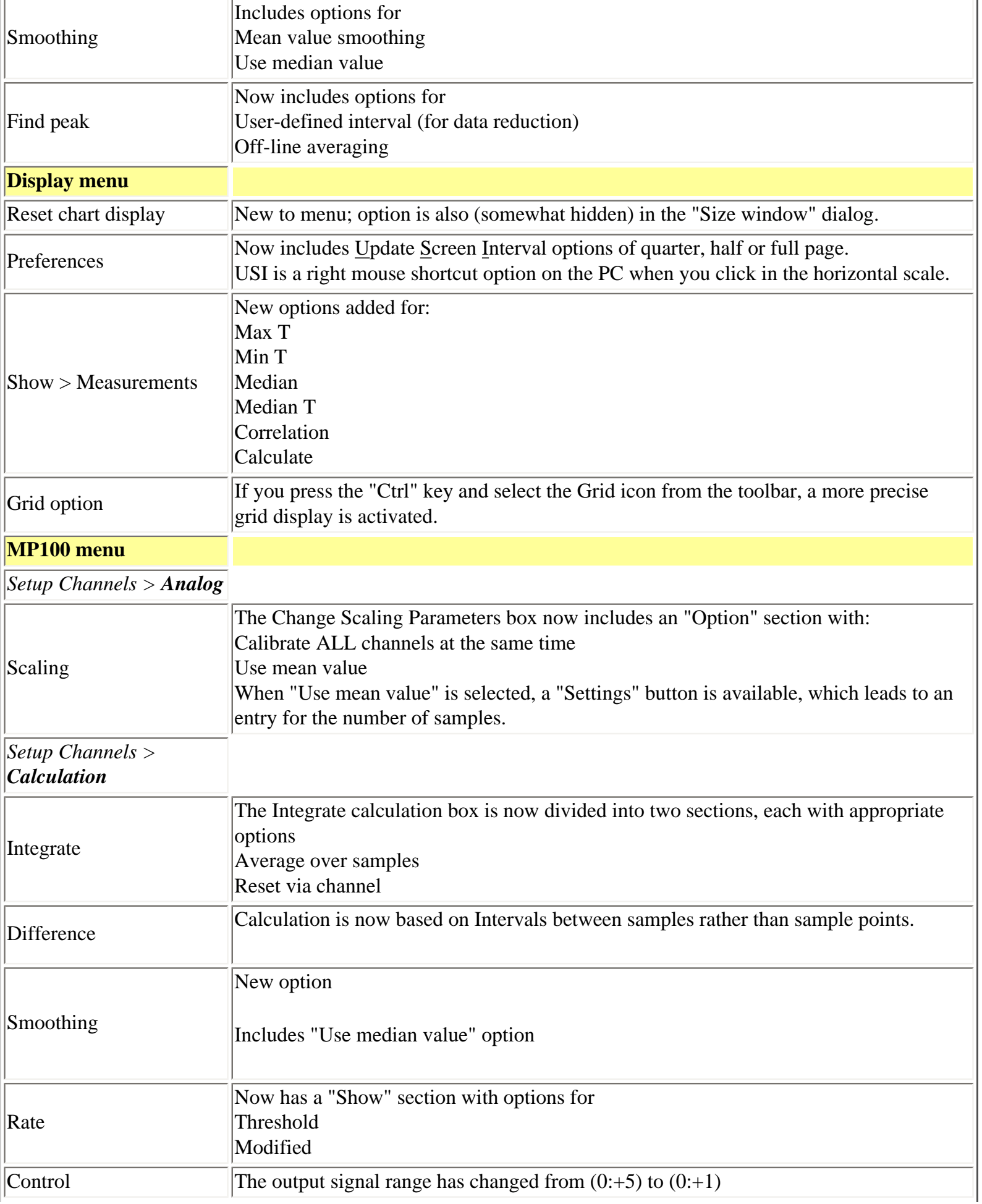

J.

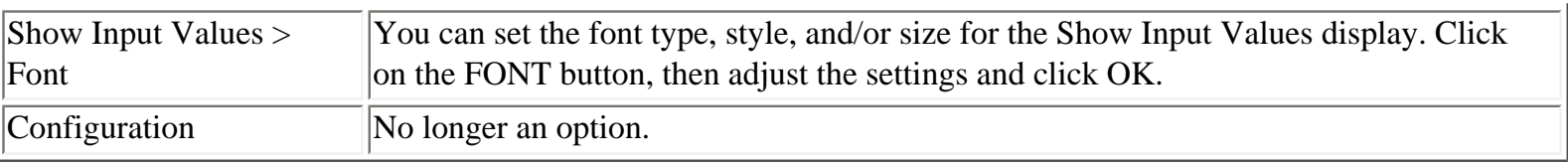

[Return To Application Note Menu](http://www.biopac.com/AppNotes/researchapps.htm)